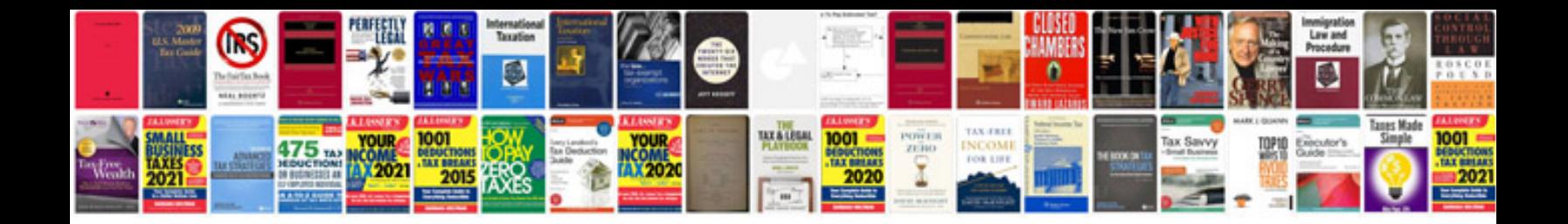

**Cslewis the discarded image** 

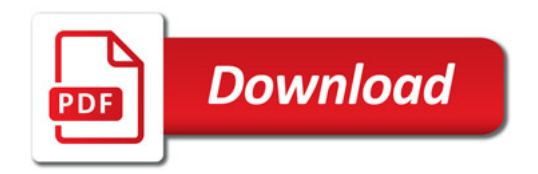

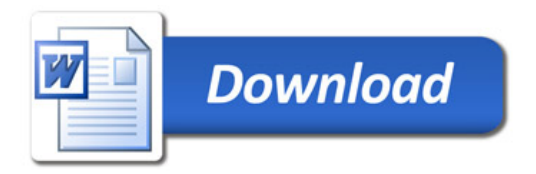